Rocky Mountain University of Health Professions

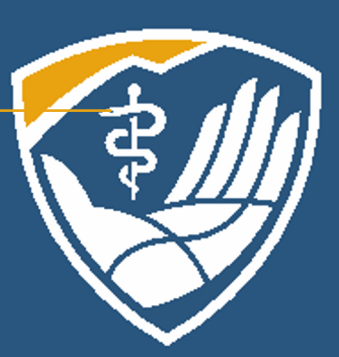

# Research Using ProQuest

Learning Resource Center Orientation Module 3c

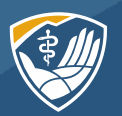

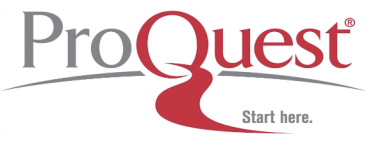

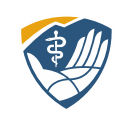

- Learn how to navigate and run a basic and advanced search in our ProQuest databases
- Know how to request full text Interlibrary Loan (ILL)

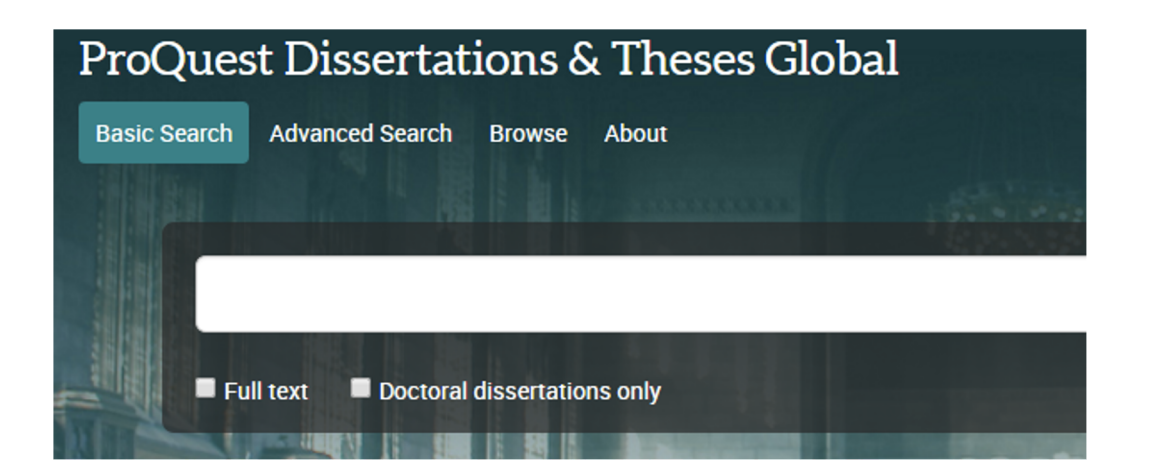

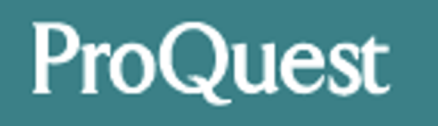

ComDisDome

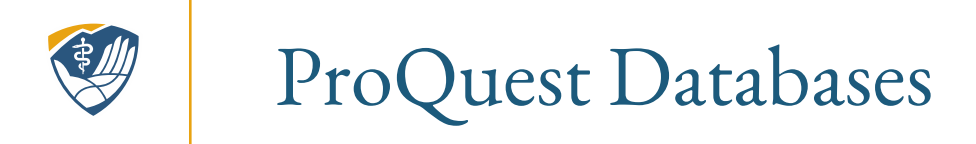

We subscribe to two ProQuest Databases:

- ProQuest Dissertation and Theses Global (DTG)—Contains 5 million citations and 2.5 million full-text works.
- ComDisDome (Communications Disorders)—Indexing and abstracting tool covering communications disorders literature, with focus on speech-language pathology and audiology.

These can be searched separately or together. The search features are the same for both.

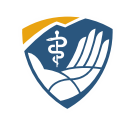

## Searching Both Databases

To search both databases, start by searching one. In LibLynx, click on ProQuest Dissertations & Theses Global. Notice ComDisDome on the side.

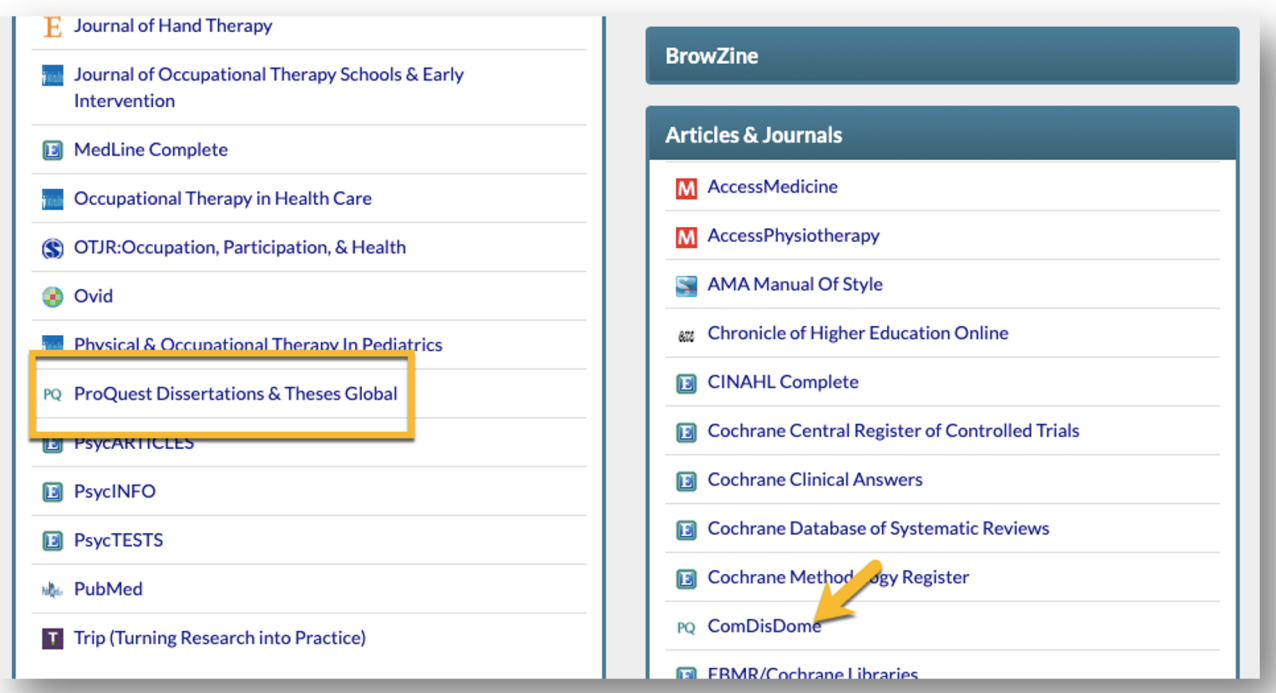

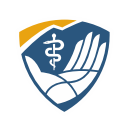

## Searching Both Databases

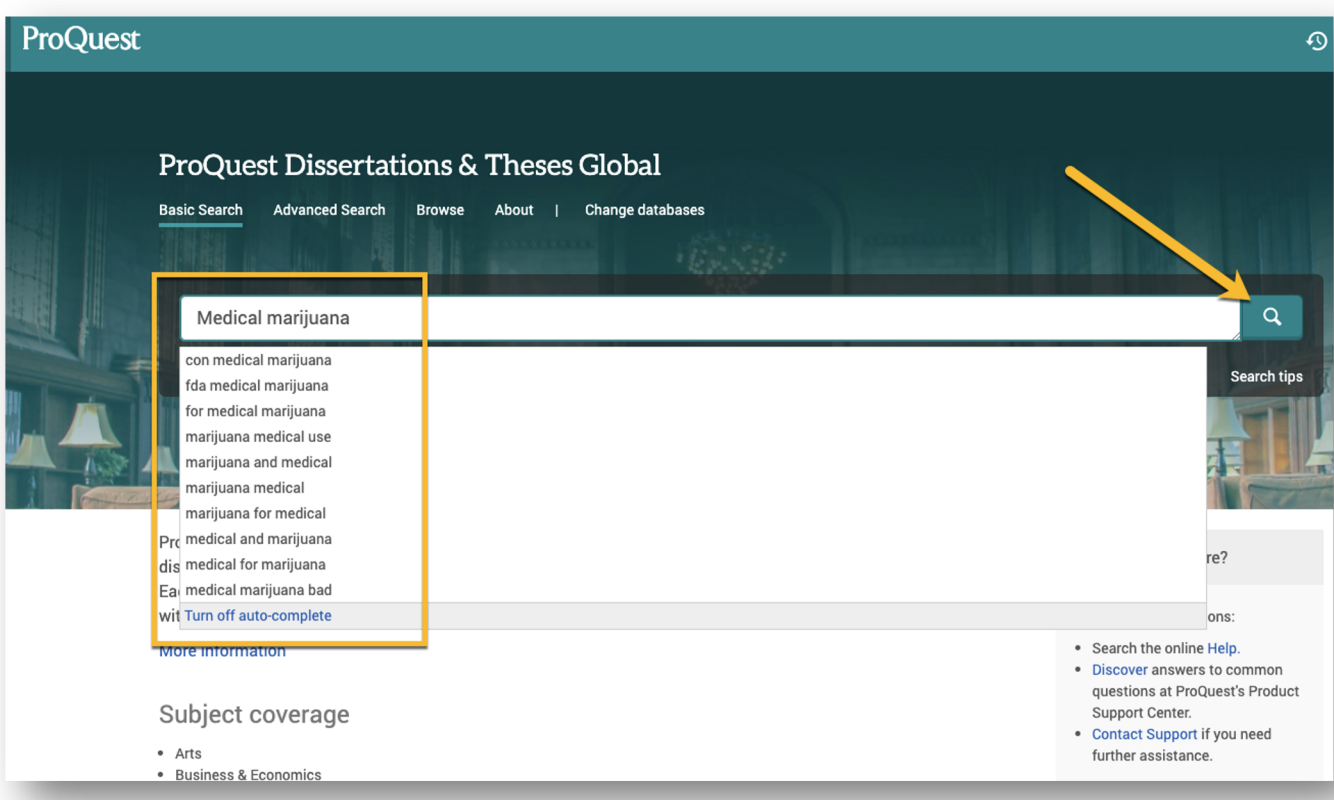

Typing search terms in the Basic Search box, notice the suggested terms. Select one or click search.

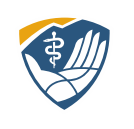

## Searching Both Databases

Results are almost 41,000. Impressive. If you want to include ComDisDome in your search, click on Change databases. Click on the box next to ComDisDome.

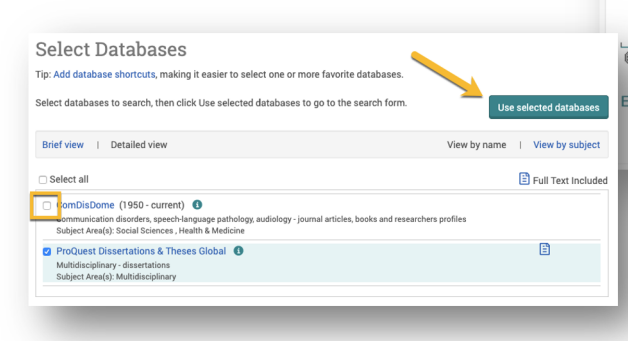

#### ProQuest  $0 = 10$ **ProQuest Dissertations & Theses Global** Basic Search Advanced Search Browse About **Change databases**  $\alpha$ Medical marijuana Doctoral dissertations only 40,749 results Modify search Recent searches Save search/alert v  $D$   $\Theta$   $\Theta$   $\cdots$ Sorted by □ Select 1-20 Relevance ¢  $\hfill \square$ Exploring the Characteristics of Medical Marijuana Users and the Relationship between Medical Marijuana Use and E Limit to Criminal Involvement among Arrestees in Maricopa County, Arizona Cheon, Hyunjung.Arizona State University, ProQuest Dissertations Publishing, 2014. 1562468.  $\Box$  Full text .. <mark>marijuana</mark> use, some states are legalizing <mark>marijuana</mark> for <mark>medical</mark> use due to its.. ...State of Arizona passed medical marijuana legislation, yet, to date, little.. ...about the specific population characteristics of medical marijuana users or.. Publication date  $\hat{\phantom{a}}$ Abstract/Details Preview - PDF (2 MB) Full text - PDF (3 MB) References (80) Preview ~ 1928 - 2021 (decades) The Natural History of Marijuana Use among Young Adult Medical Marijuana Patients in Los Angeles: From Initiation to 6 **Current Use** Kioumarsi, Avat.Drexel University, ProQuest Dissertations Publishing, 2018. 10838531. ...: The legalization of medical marijuana in... ...regarding access to marijuana. Specifically, limited data exist... ...and the role of **medical marijuana** dispensaries on their motives and use.. **Enter a date range** Update Abstract/Details Find a copy & Preview ~

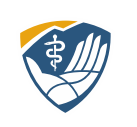

## Recent Searches

You will have to run your search a second time. Click on Recent Search to see the search you just ran, then Actions, Modify Search, and then click on Search. The result remained the same. Medical Marijuana isn't really a SLP topic.

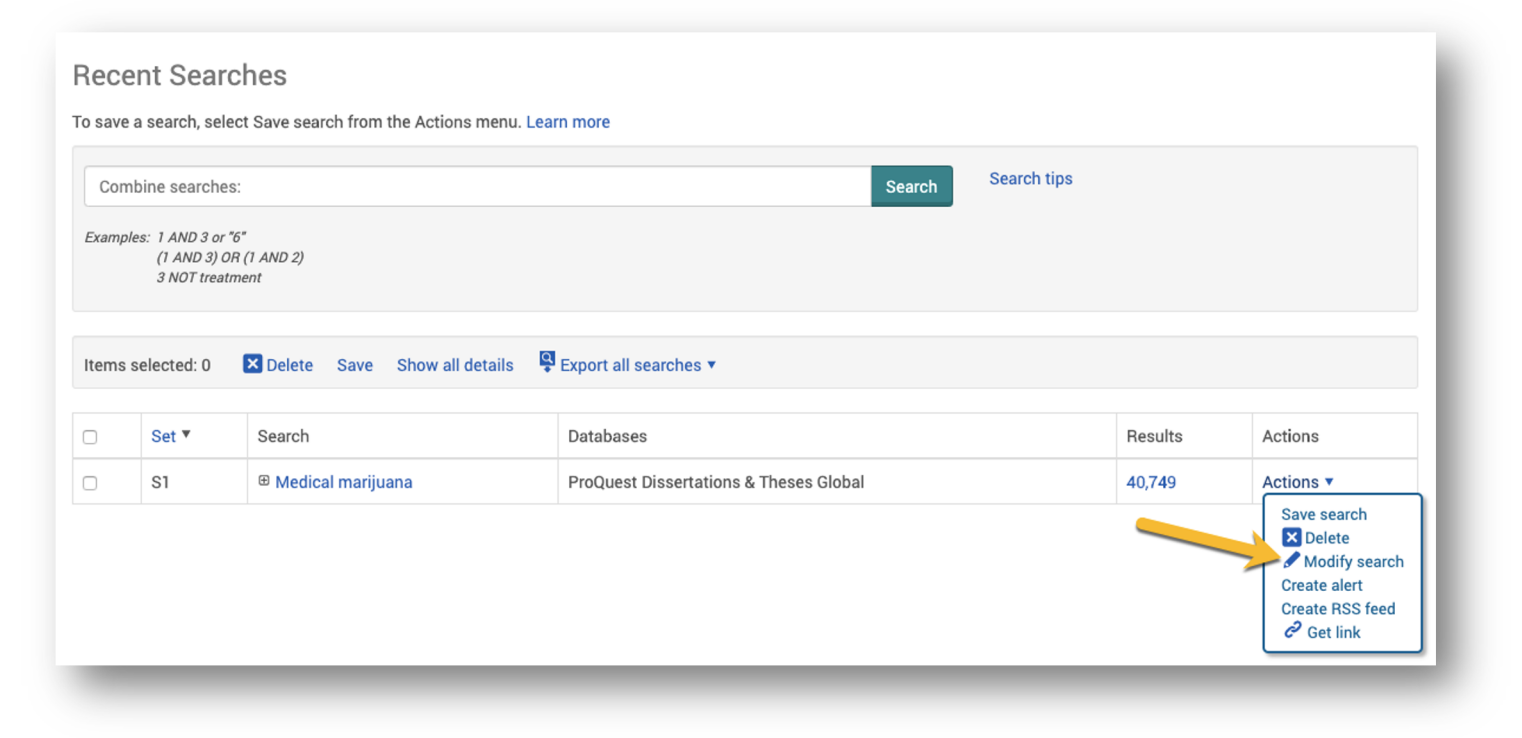

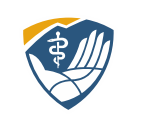

## Looking at Results

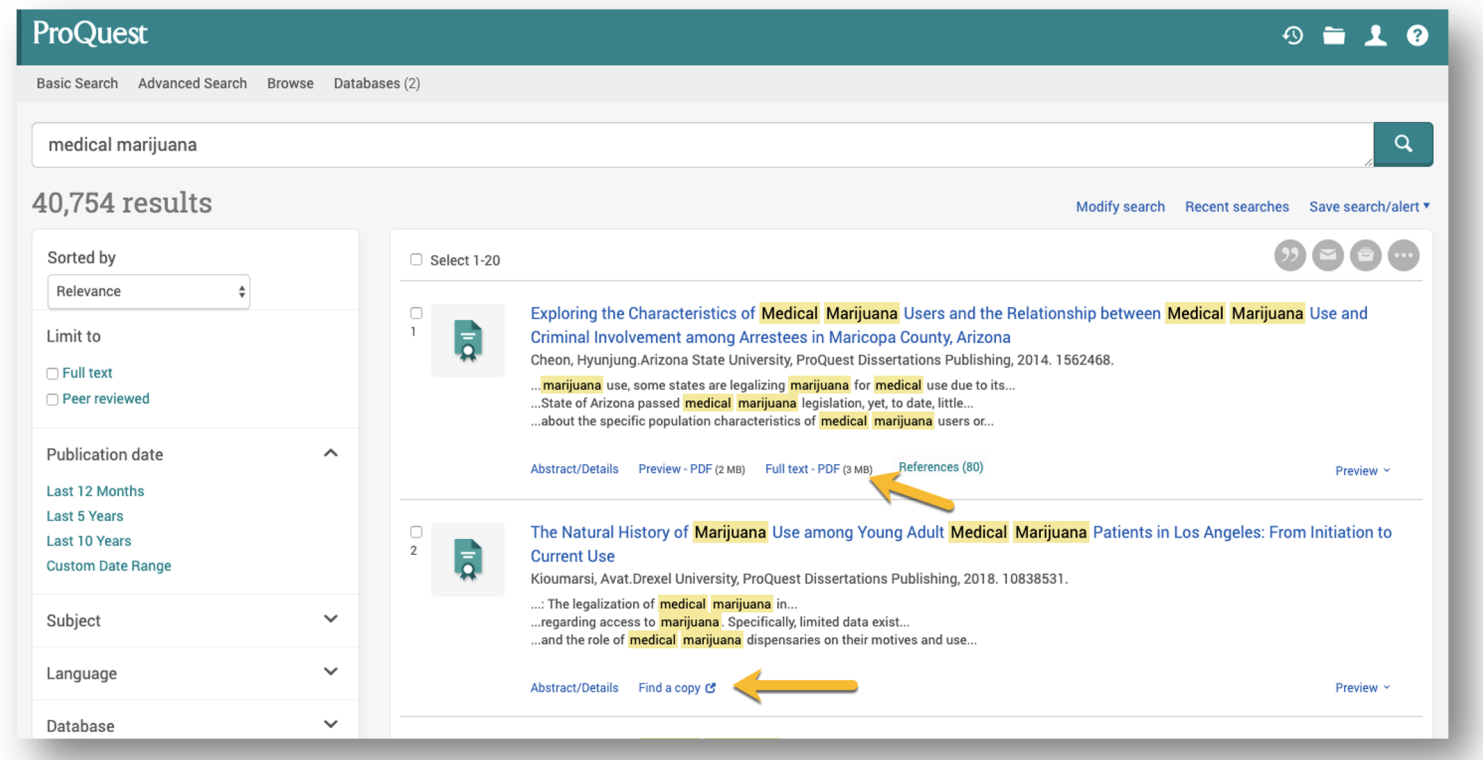

Notice that search terms are highlighted in yellow. Half of our holdings in ProQuest DTG are full text. The other half are not. Click on the PDF to access full text. If there is no PDF, click on Find a copy.

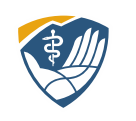

## Finding Full Text

 $\bullet$ 

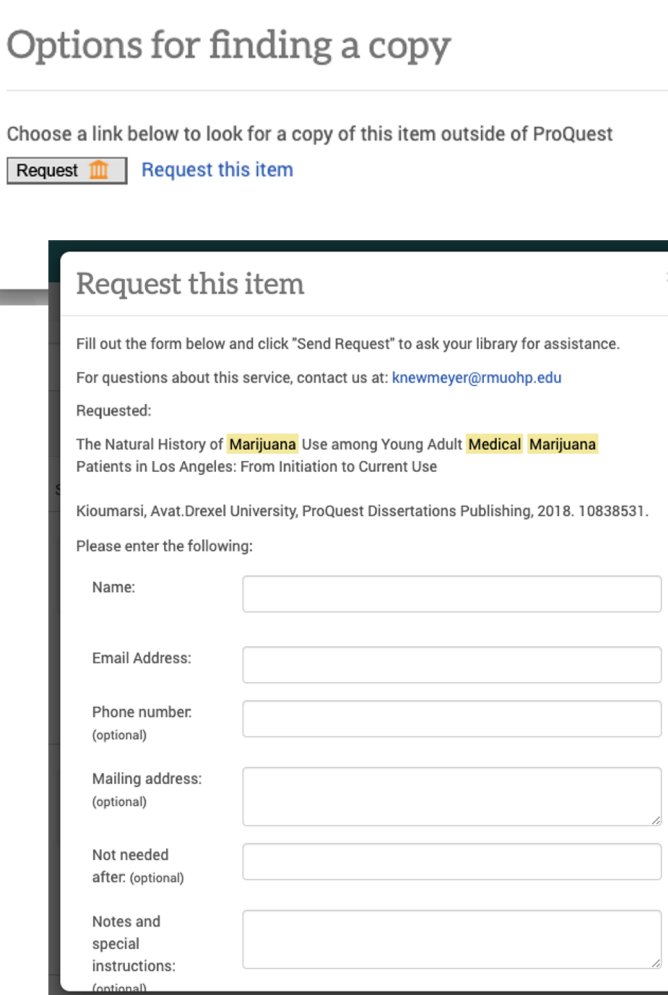

In ComDisDome there may be multiple options for finding a copy. Be careful. You may hit a pay wall. Don't pay!

You can request dissertations and theses through Interlibrary. To obtain a dissertation from another university it involves their willingness to fill our request. For this dissertation, we would have to contact Drexel University library. We are glad to do it but understand they may deny the request.

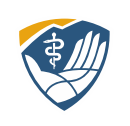

### Advanced Search

Let's run an advanced search with a topic that is more ComDisDome friendly. Pro

Notice we are searching 2 databases. We can narrow where we want our search terms to appear, i.e., abstract, author. Because we are searching DTG, we have some additional boxes for advisor and university.

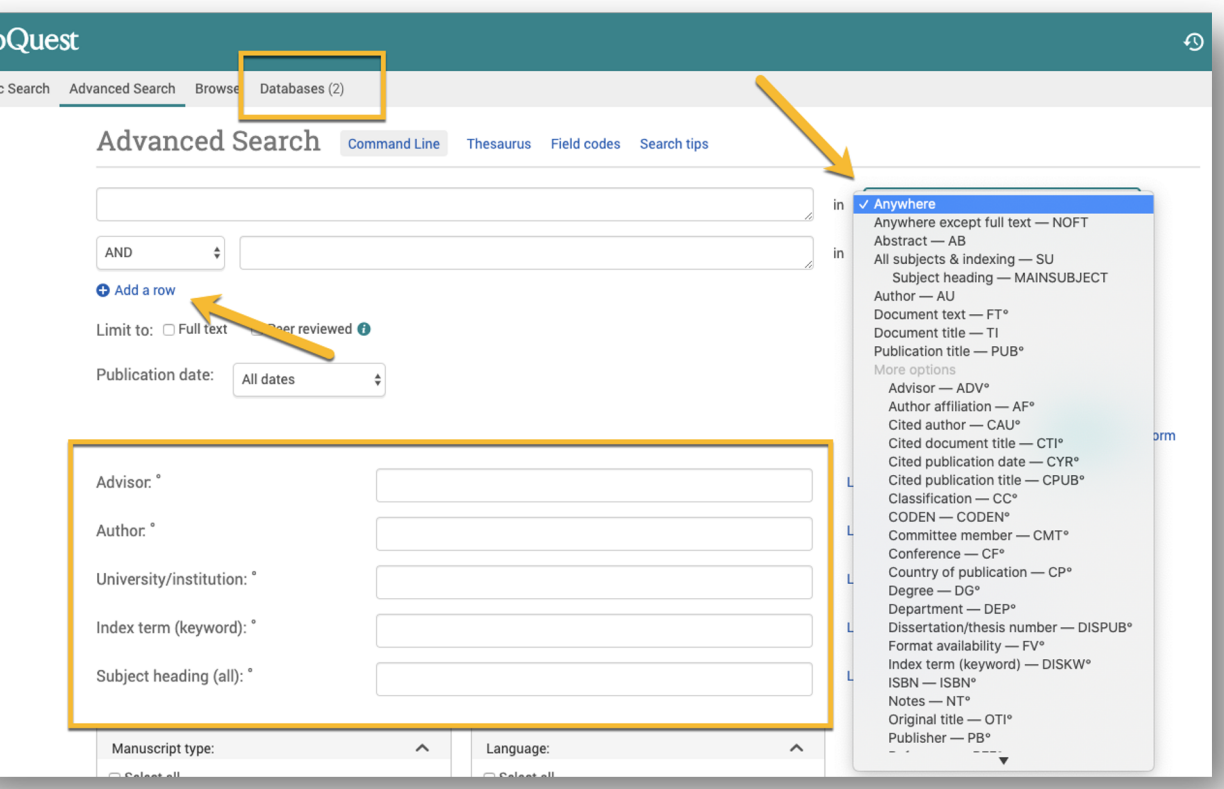

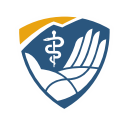

#### Advanced Search

We have seen this layout before with EBSCO and PubMed. Notice the synonyms for bipolar or manic depression. You can use the multiple boxes or the Tinker Toy method.

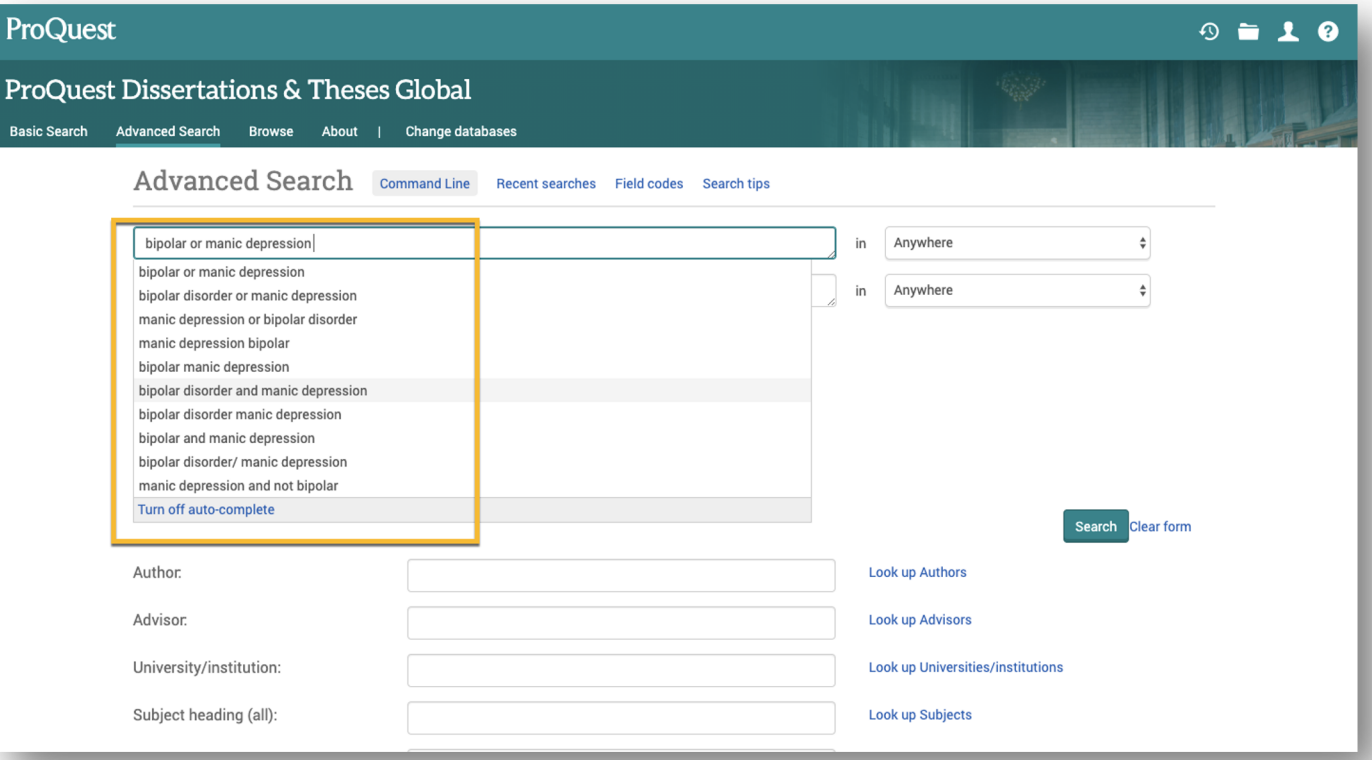

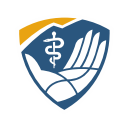

#### Advanced Search

The one term give 144,068 results. Limit your results by the filters on the left. Any full text will probably be from DTG.

You can limit by publication date. Recent searches will show your search history. You can create a personal account by clicking on the person symbol, top right corner.

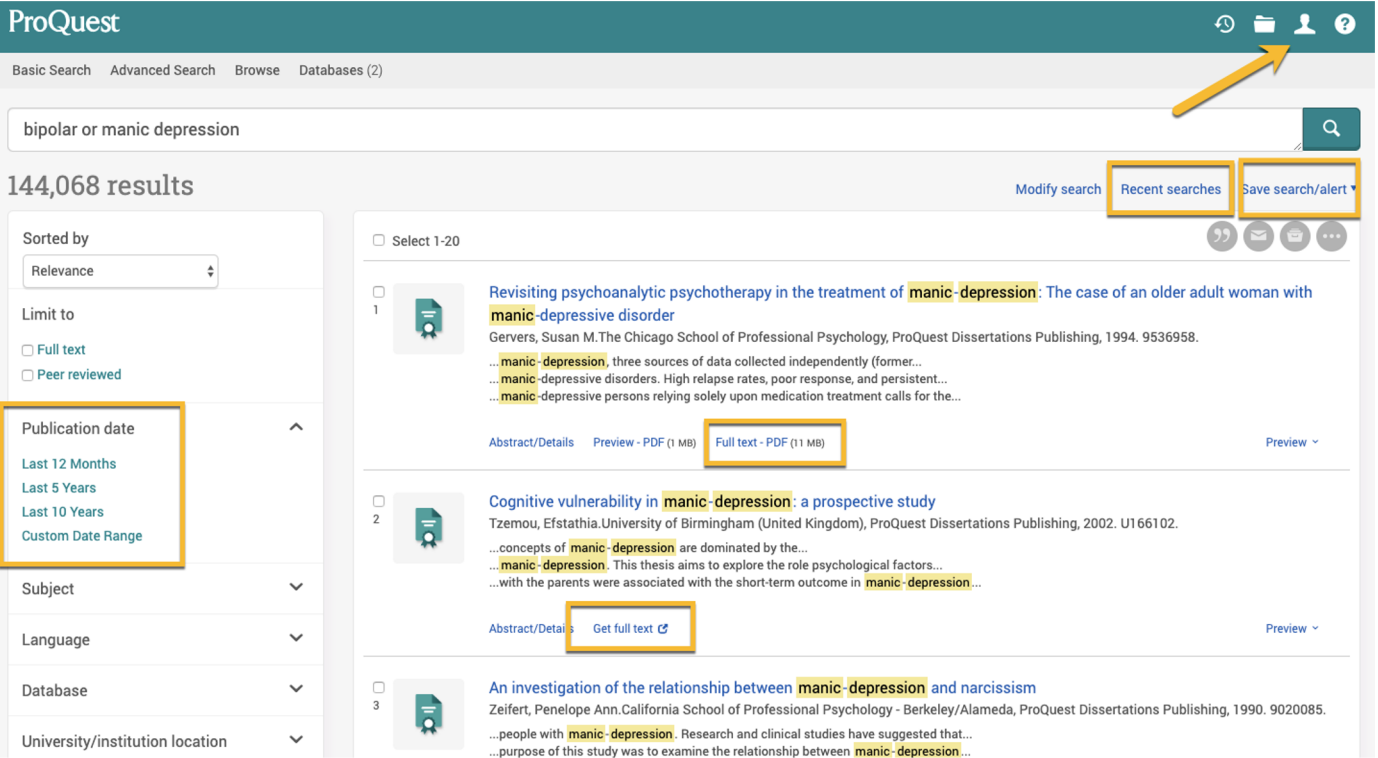

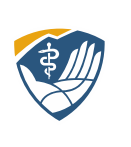

## Summary: Searching [ProQuest](mailto:articlerequests@rm.edu)

Takeaways:

- You can search just ComDisDome, Dissertation & both
- Most of the full text in ComDisDome will be from
- If you hit a pay wall, don't pay. Find the ILL link a and paste the bibliographic information and send t articlerequests@rm.edu
- Contact your librarians

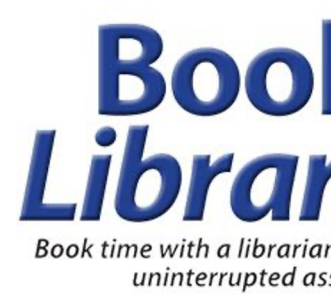

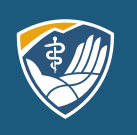

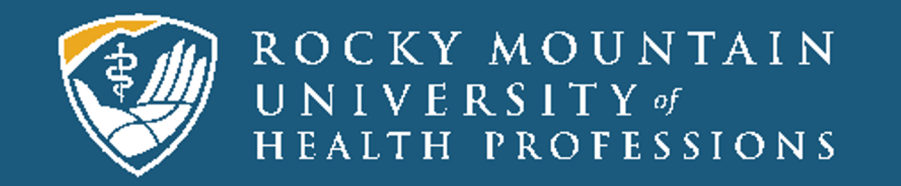